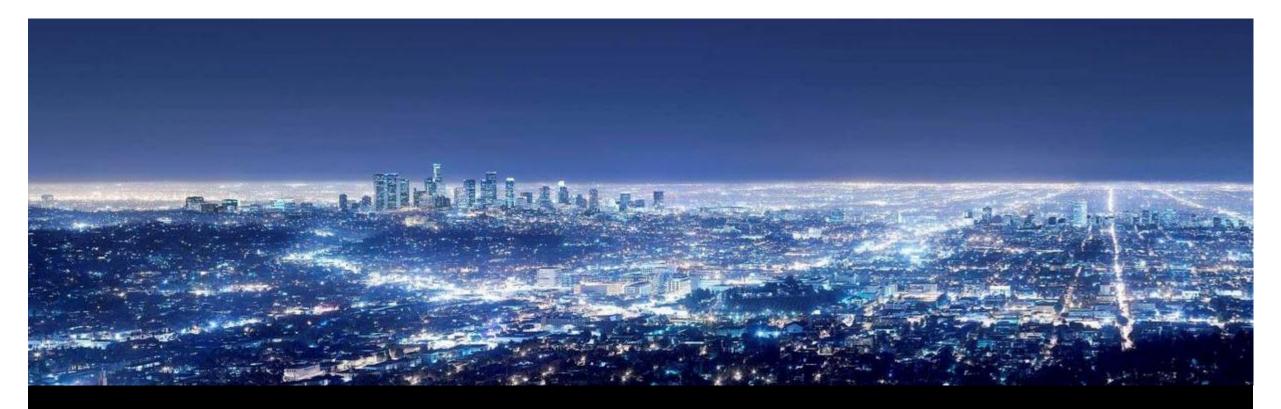

R. Franke, PSP-A24, 02.02.2015

# OpenModelica Annual Workshop 2015 Mathematical Optimization of Dynamic Systems with OpenModelica

#### Overview

- Introduction to ABB OPTIMAX
- DrumBoiler example
  - 1. Setpoint optimization
  - 2. Startup optimization
- Formulation of optimization programs in Modelica
- FMI
- Industrial applications
  - Industrial power plant exploiting FMI 2.0
  - Large-scale virtual power plant exploiting OpenModelica with FMI 2.0

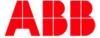

### OPTIMAX® SootBlowMax Sootblowing optimization boiler

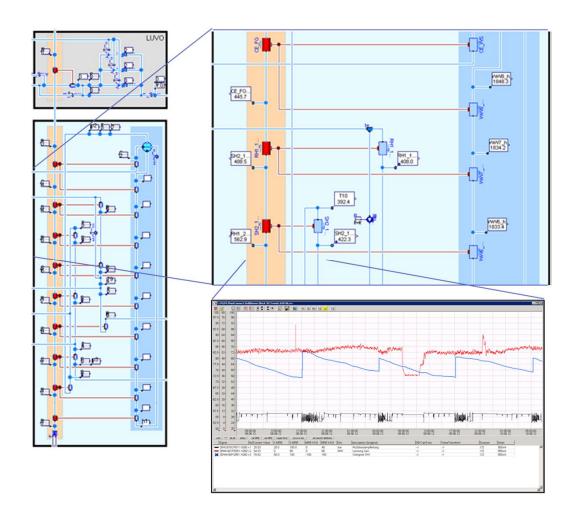

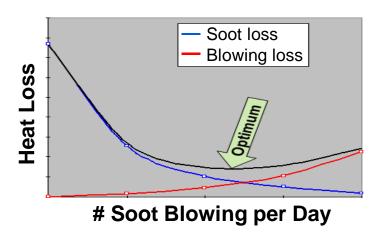

#### Task

 Decide on optimal sootblowing sequences maximizing efficiency

#### Solution

- Model of complete boiler (basing on Modelica.Fluid)
- Exploit overall mass and energy balance to replace missing measurements on flue gas side
- Online calculation of heat transfer coefficients between flue gas side and water/steam side

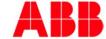

### OPTIMAX® BoilerMax Startup optimization boiler

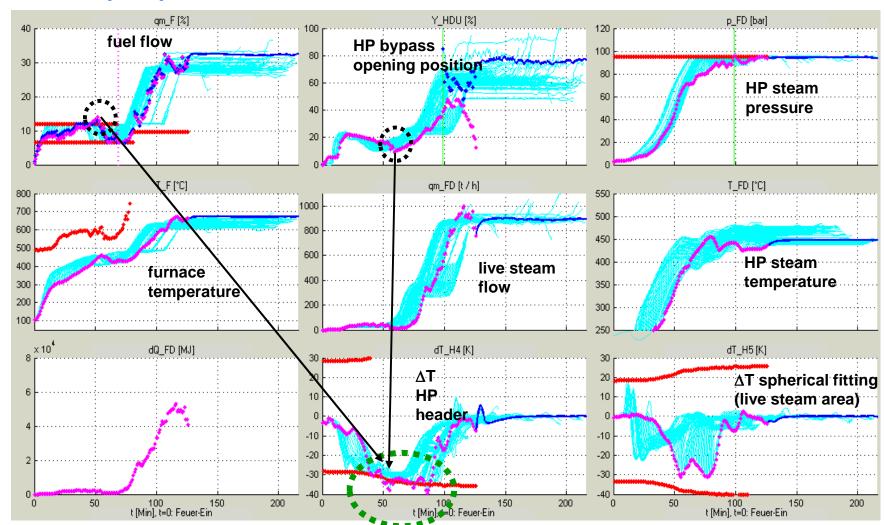

#### Task

 Minimize fuel costs and startup time subject to thermal stress constraints

#### Solution

NMPC for boiler startup

#### Graphics:

- Blue lines: optimized predictions, updated every minute
- Magenta points: actual operating points

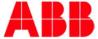

# OPTIMAX® PowerFit Optimizing control of Virtual Power Plants and MicroGrids

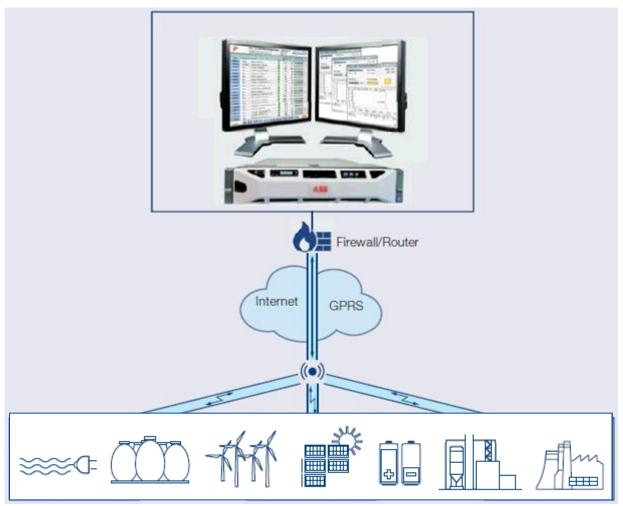

#### Task

- Aggregate many small production units and treat them like one big power plant
- Exploit multiple forms of energy (e.g. el and heat) and storages

#### Solution

- Build overall plant model (exploiting Modelica multi-physics)
- Formulate optimizing control task as mathematical program
- Online optimization of set points and plant schedules

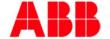

#### Overview

- Introduction to ABB OPTIMAX
- DrumBoiler example
  - 1. Setpoint optimization
  - 2. Startup optimization
- Formulation of optimization programs in Modelica
- FMI
- Industrial applications
  - Industrial power plant exploiting FMI 2.0
  - Large-scale virtual power plant exploiting OpenModelica with FMI 2.0

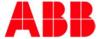

# DrumBoiler Example Open in OMEdit (left) and simulte until steady-state reached (right)

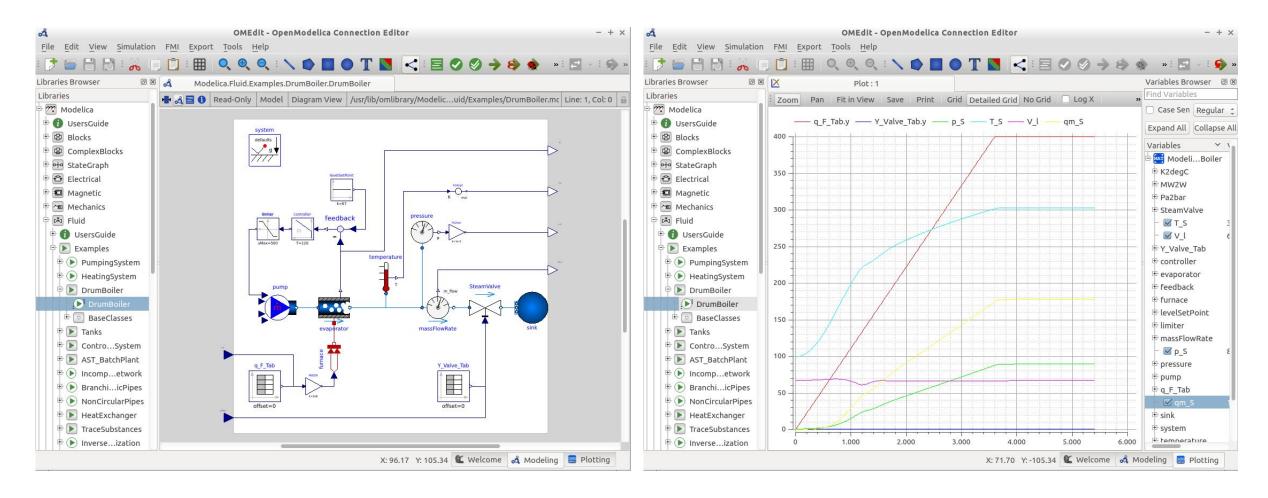

See: R. Franke, M. Rode, K. Krüger: On-line Optimization of Drum Boiler Startup, Modelica 2003, https://www.modelica.org/events/Conference2003/papers/h29\_Franke.pdf

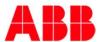

### DrumBoiler setpoint optimization example Simulation studies

Task: find steady-state operating point minimizing fuel  $q_F$  such that:  $qm_{Steam} = 150 \text{ kg/s}$ ,  $100 \text{ bar} <= p_{Steam} <= 120 \text{ bar}$ 

#### Simulation aproach:

- obtain steady-state for inputs:  $60 \le Y_{Valve} \le 100$ ,  $200 \le q_F \le 380$
- plots show of 41 x 37 = 1517 steady-state values
- select best point

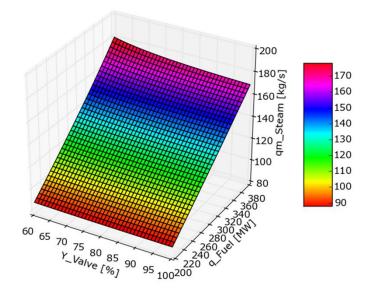

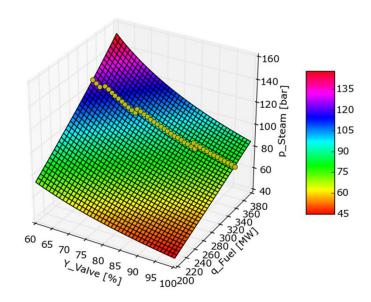

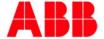

### Nonlinear programming (NLP)

#### **Nonlinear Programming (NLP)**

Minimize optimization objective J subject to equality constraints h and inequality constraints g:

$$J(v) \underset{v}{\rightarrow} min \quad J: \mathbb{R}^n \rightarrow \mathbb{R}^1$$

$$h(v) = \mathbf{0}$$
  $h: \mathbb{R}^n \to \mathbb{R}^{m_e}$   $g(v) \ge 0$   $g: \mathbb{R}^n \to \mathbb{R}^m$ 

#### **Setpoint optimization example**

$$v = {x \choose u}$$

$$x = (x_{PI}, p_{Steam}, V_{Liquid})$$

$$u = (q_E, Y_{Valve})$$

$$J(v) = q_F \underset{x,u}{\longrightarrow} min$$
  $J: R^5 \to R^2$ 

$$J(v) = q_F \underset{x,u}{\longrightarrow} min$$
  $J: R^5 \to R^1$  
$$h(v) = \begin{pmatrix} f(x, u) \\ qm_S - 150 \end{pmatrix} = 0 \qquad h: R^5 \to R^4$$

$$g(v) = \begin{pmatrix} \mathbf{120} - p_S \\ p_S - \mathbf{100} \\ \mathbf{500} - q_F \\ q_F \\ 1 - Y_{Valve} \\ Y_{Valve} \end{pmatrix} \ge 0 \qquad g: R^5 \to R^6$$

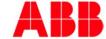

# Treatment of nonlinear programs (NLP) Lagrangian, KKT conditions, Newton method

#### Lagrange function

$$L(v,\lambda,\mu) = J(v) - \lambda^T h(v) - \mu^T \mathbf{g}(v)$$
$$L: R^n \times R^{m_e} \times R^m \to R^1$$

#### **Karush Kuhn Tucker conditions**

Stationarity

$$\nabla_{v}L(v,\lambda,\mu) = \nabla J(v) - \nabla h(v)^{T}\lambda - \nabla g(v)^{T}\mu = \mathbf{0}$$

Feasibility

$$abla_{\lambda}L(v,\lambda,\mu) = -h(v) = \mathbf{0}$$
 $g(v) \geq \mathbf{0}$ 
 $\mu \geq \mathbf{0}$ 

Complementarity

$$g(v)^T \mu = \mathbf{0}$$

#### Lagrange Newton iteration (m=0)

$$\nabla^2 L(v,\lambda) \begin{pmatrix} \Delta v \\ \Delta \lambda \end{pmatrix} = -\nabla L(v,\lambda)$$
$$\begin{pmatrix} v^+ \\ \lambda^+ \end{pmatrix} := \begin{pmatrix} v + \Delta v \\ \lambda + \Delta \lambda \end{pmatrix}$$

#### **Specific Lagrange Newton methods**

- Active Set Method:
  convert to equality constrained problems
- Interior Point Method:

  augment Lagrange function for inequalities
- Sequential Quadratic Programming (SQP)
   fully solve constraints in each iteration
- Quasi Newton Method: numerical update/approximation of Hessian

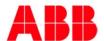

# DrumBoiler setpoint optimization Application of mathematical programming

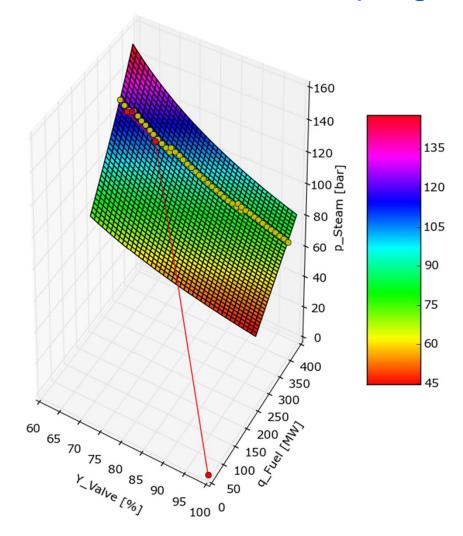

#### Starting point:

- $q_F = 0 MW$
- $Y_{Valve} = 100\%$
- x = (0, 1 bar, 65 m3)

#### Solution after 5 iterations:

- $q_F = 328 \, MW$
- $Y_{Valve} = 62.8 \%$
- x = (15, 120 bar, 67 m3)

See red solution path in figure left

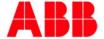

### Dynamic Optimization Numerical treatment

$$J = f_0(x^K) + \sum_{k=0}^{K-1} f_0(x^k, u^k) \longrightarrow \min_{x^0, u^k}$$
s.t.
$$c^k(x^k, u^k) \ge 0, \quad k = 0, \dots, K-1$$

$$c^K(x^K) \ge 0$$

$$0 = \begin{cases} \text{Collocation:} \\ f^{k}(x^{k}, u^{k}, x^{k+1}) \\ \text{Multistage/shooting:} \\ f^{k}(x^{k}, u^{k}) - x^{k+1} \end{cases}, \quad k = 0, \dots, K-1$$

- Optimize over time horizon  $t \in [t_0, t_f]$
- Degrees of freedom: optimal control u(t) and possibly initial states x(t<sub>0</sub>)
- Numerical treatment:
  - parameterize control trajectories:
     u(t) = u(u<sup>k</sup>), k=0,1,...,K-1
  - Treat constraints and state equations in discrete time
    - Collocation: implicit state equations
    - Multistage: explicit state equations
  - Collect all discrete-time control and state variables in one large vector of optimization variables

$$v = (x^0, u^0, x^1, u^1, \dots, x^{K-1}, u^{K-1}, x^K)$$

• Alt. simple treatment:  $\vec{v} = (u^0, u^1, \dots, u^{K-1})$ 

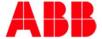

### DrumBoiler startup optimization

#### **Minimize**

quadratic deviation from set point

#### subject to

- control bounds
- rate of change bounds
- state/output constraints (thermal and membrane stress)

$$J = \int_{t=t_0}^{t_f} w^T \begin{cases} \left[ p_S(t) - p_{ref} \right]^2 \\ \left[ q_{m,S}(t) - q_{m,ref} \right]^2 \\ \left[ \frac{dq_F(t)}{dt} \right]^2 \end{cases} dt \xrightarrow{u(t)} min$$

$$0 \le q_F \le 500 MW$$
  
 $0 \le Y_{Valve} \le 1$ 

$$-24 \, MW/min \le \frac{dq_F}{dt} \le 24 \, MW/min$$

$$-150 \frac{N}{mm^2} \le \sigma_{Drum} \le 150 \frac{N}{mm^2}$$

$$\sigma_{Drum} = 10^{-3} \frac{dT_{Drum}}{dt} + 10^{-5} p_{Drum}$$

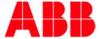

#### Overview

- Introduction to ABB OPTIMAX
- DrumBoiler example
  - 1. Setpoint optimization
  - 2. Startup optimization
- Formulation of optimization programs in Modelica
- FMI
- Industrial applications
  - Industrial power plant exploiting FMI 2.0
  - Large-scale virtual power plant exploiting OpenModelica with FMI 2.0

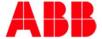

### Formulation in Optimica – see JModelica.org Extending Modelica syntax (see red text)

```
optimization DrumBoilerStartup(
  objective = 1e-7 * (p S - 110)^2 + 1e-8 * (qm S - 180)^2 + 1e-4 * dq F^2,
  startTime = 0,
  finalTime = 3600)
  extends DrumBoiler(
                     q_F = integrated_q_F,
                     Y_Valve(free = true, initialGuess = 1),
                     use_inputs = true
  Real sigma D = (-1.0e3 * der(evaporator.T D)) + 1.0e-05 * evaporator.p;
  input Real dq_F(free = true, initialGuess = 400/3600);
  Real integrated q F;
equation
  der(integrated_q_F) = dq_F;
constraint
  0 <= q_F; q_F <= 500;
  -24/60 <= dq_F; dq_F <= 24/60;
  0 <= Y_Valve; Y_Valve <= 1;</pre>
  -150 <= sigma_D; sigma_D <= 150;
end DrumBoilerStartup;
```

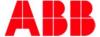

# Formulation in OpenModelica (provided by Vitalij Ruge) Inside Modelica model using standard attributes and new annotations

```
model optDrumBoiler
  extends DrumBoiler(use_inputs = true,
                     Y_Valve(min = 0, max = 1, nominal = 1, start = 0.5),
                     q_F(min = 0, max = 500, start = 0, fixed = true, nominal = 400),
                     controller.x(nominal = 10));
  Real cost_p_S(nominal = 1e7) annotation(isLagrange = true);
  Real cost_qm_S(nominal = 1e8) annotation(isLagrange = true);
  Real cost_dq_F(nominal = 1e4) annotation(isLagrange = true);
  Real sigma_D(min = -150, max = 300) = (-1.0e3 * der(evaporator.T_D)) + 1.0e-05 * evaporator.p;
  Real conSigma(min = -150, max = 150) annotation(isConstraint = true);
  input Real dg F(min = -24/60, max = 24/60, start = 400/3600);
equation
  cost_p_S = (p_S - 110)^2;
  cost_qm_S = (qm_S - 180)^2;
  cost dq F = dq F^2;
  conSigma = sigma_D;
  der(q F) = dq F;
end optDrumBoiler;
```

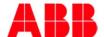

### Formulation with parameter records and custom annotations Generic approach that nicely applies to optimization

```
import DO = DynamicOptimization. Types; // parameter records for custom annotations
model DrumBoiler_StartupOptimization
  extends DrumBoiler(
    use_inputs = true,
    q_F
      annotation(DO.Input(u active = true, u start = 0, der u start = 400/3600,
        u0_{max} = 0, u_{min} = 0, u_{max} = 500,
        der u min = -24/60, der u max = 24/60, der u weight2 = 1e-4)),
    Y Valve
      annotation(DO.Input(u_active = true, u_start = 1,
        u0 \text{ max} = 0, u \text{ min} = 0, u \text{ max} = 1),
    рS
      annotation(DO.Output(y_ref = 110, y_nominal = 100, y_weight2 = 1e-3)),
    qm S
      annotation(DO.Output(y_ref = 180, y_nominal = 100, y_weight2 = 1e-4)));
  output Real sigma_D = -1e3 * der(evaporator.T_D) + 1e-5 * evaporator.p
    annotation(DO.Output(y_min = -150, y_max = 150));
end DrumBoiler StartupOptimization;
```

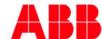

# ABB Dynamic Optimization Use Excel GUI automating import of model and upload to runtime

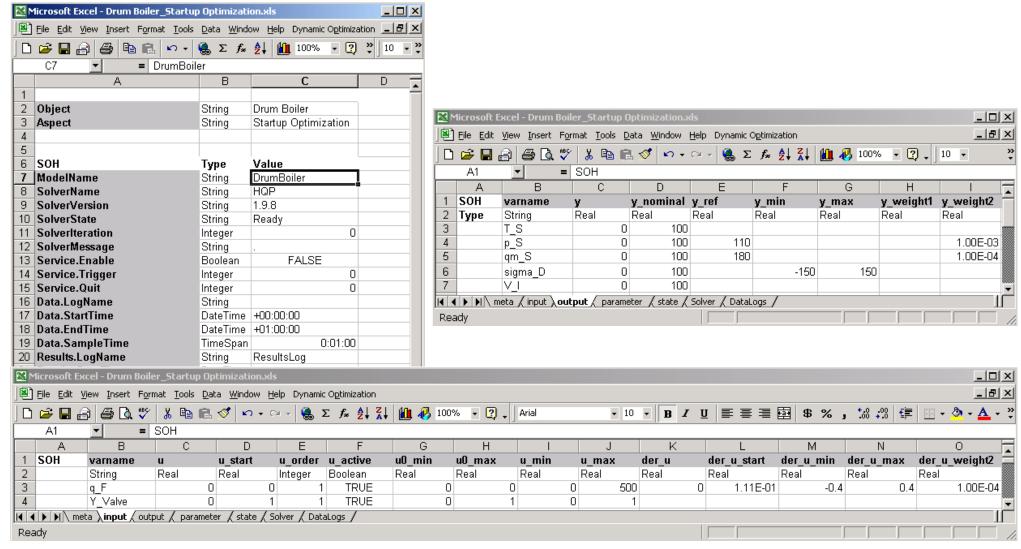

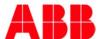

# ABB Dynamic Optimization Offline engineering in Excel / Online optimization in control system

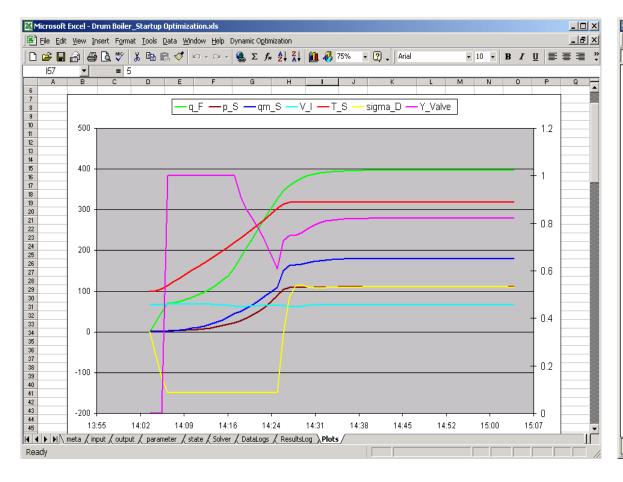

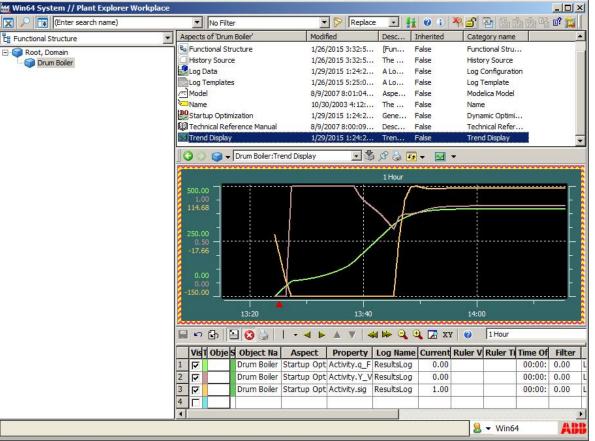

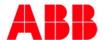

#### Overview

- Introduction to ABB OPTIMAX
- DrumBoiler example
  - 1. Setpoint optimization
  - 2. Startup optimization
- Formulation of optimization programs in Modelica
- FMI
- Industrial applications
  - Industrial power plant exploiting FMI 2.0
  - Large-scale virtual power plant exploiting OpenModelica with FMI 2.0

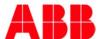

### ABB Dynamic Optimization

### Standardized engineering and deployment of control&optimization apps

Modelica for application engineering (www.modelica.org)

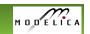

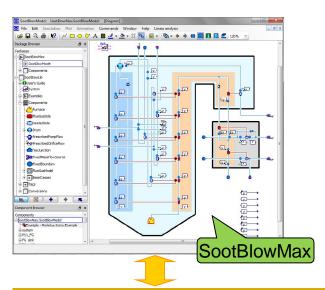

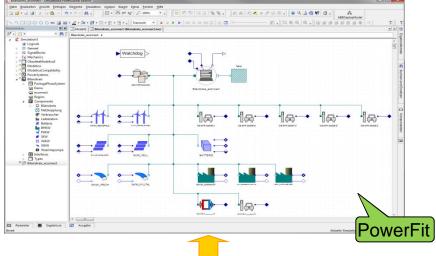

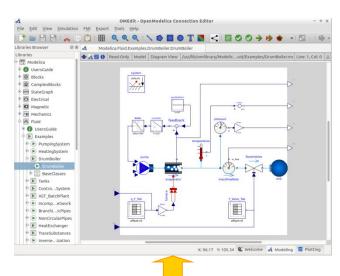

FMI (Functional Model Interface) for deployment (www.fmi-standard.org)

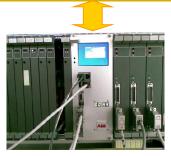

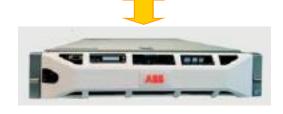

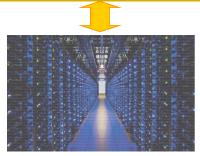

Cloud

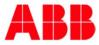

Embedded

### Exploitation of sparse structures with FMI 2.0 Jacobian for constraints (state equations and general constraints)

$$\frac{\partial h(v)}{\partial v} = \begin{pmatrix} \frac{\partial f^0}{\partial x^0} \frac{\partial f^0}{\partial u^0} & -I & & \\ & \ddots & & \\ & & \frac{\partial f^{K-1}}{\partial x^{K-1}} \frac{\partial f^{K-1}}{\partial u^{K-1}} & -I \\ & & \frac{\partial \overline{c}^0}{\partial x^0} \frac{\partial \overline{c}^0}{\partial u^0} \\ & & \ddots & \\ & & & \frac{\partial \overline{c}^{K-1}}{\partial x^{K-1}} \frac{\partial \overline{c}^{K-1}}{\partial u^{K-1}} \\ & & & & \frac{\partial \overline{c}^{K-1}}{\partial x^{K-1}} \frac{\partial \overline{c}^{K-1}}{\partial u^{K-1}} \\ & & & & \frac{\partial \overline{c}^K}{\partial x^K} \end{pmatrix}$$
Note:
$$\begin{pmatrix} \frac{\partial f^k}{\partial x^k} \frac{\partial f^k}{\partial u^k} \end{pmatrix}, \quad k = 0, \dots, K-1$$
are the sensitivity matrices obtained for each stage by integrating sensitivity equations together with state equations

$$\left(\frac{\partial f^k}{\partial x^k}\frac{\partial f^k}{\partial u^k}\right), \quad k = 0, \dots, K-1$$

each stage by integrating sensitivity equations together with state equations

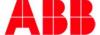

# Exploitation of sparse structures Example: water distribution network

**S-function, FMI 1.0:** can exploit sparsity resulting from time staging (left spy plot)

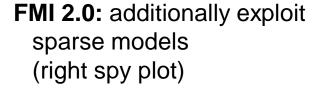

Jacobian for state equations (tanks) over 24 stages

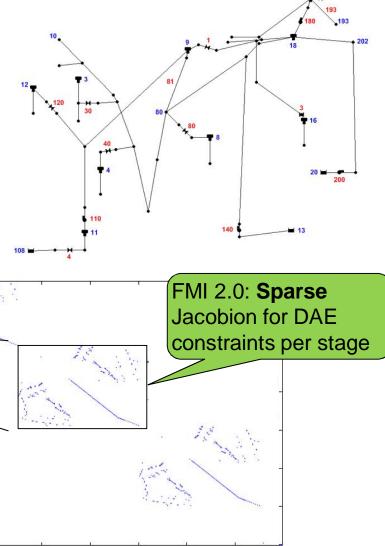

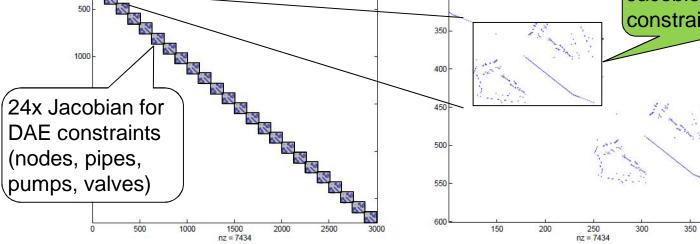

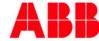

#### Overview

- Introduction to ABB OPTIMAX
- DrumBoiler example
  - 1. Setpoint optimization
  - 2. Startup optimization
- Formulation of optimization programs in Modelica
- FMI
- Industrial applications
  - Industrial power plant exploiting FMI 2.0
  - Large-scale virtual power plant exploiting OpenModelica with FMI 2.0

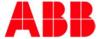

# Reference OPTIMAX PowerFit Industrial power plant / active site

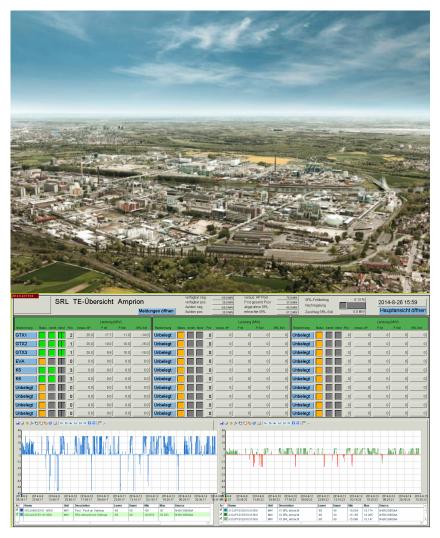

#### Site

- 800 buildings, 120 production facilities
- 90 companies (chemical, pharmaceutical)
- 22.000 employees

#### **OPTIMAX PowerFit**

- Software extension of regular plant control system
- Providing secondary frequency control with 3 GTs and 2 E-Boilers
- To be extended
- Connect plant control to energy management

#### First industrial application of FMI 2.0

Running 7/24 since June 9, 2014 00:00:00

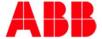

### Thank's to Your support ... 26 tickets later ...

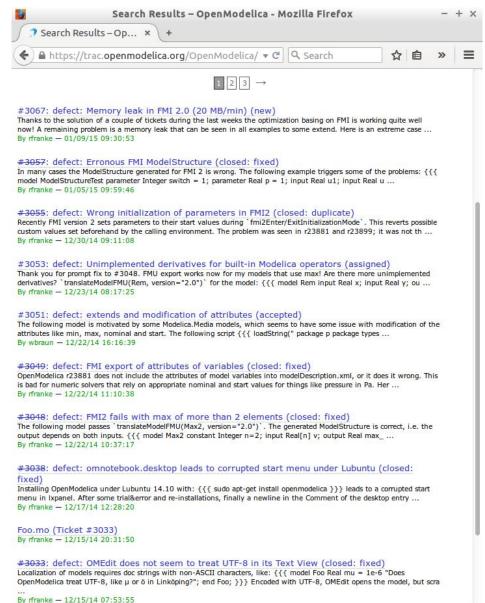

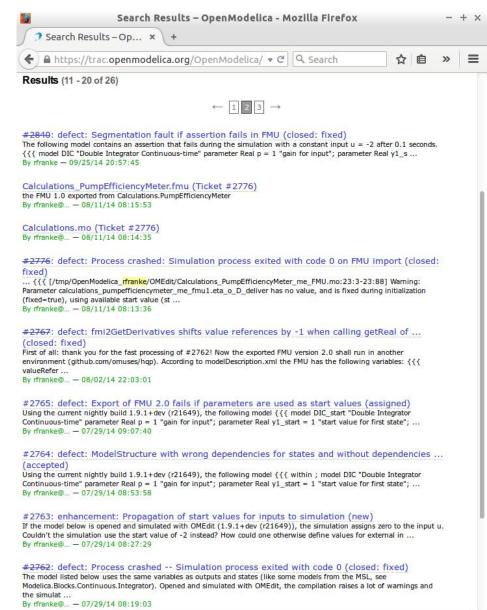

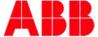

# Reference OPTIMAX PowerFit Large-scale Virtual Power Plant

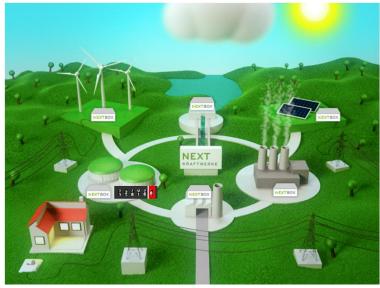

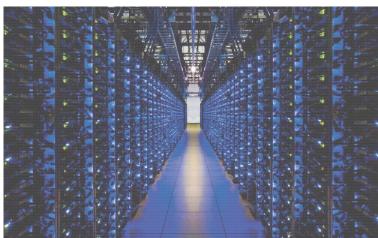

#### Customer

- Fast growing start-up company
- Pooling more than 1000 renewable plants in all 4 German grid areas

#### **OPTIMAX PowerFit**

- Stand-alone supervisory control system
- Geographically redundant with multiple high-performance virtual servers
- Providing secondary frequency control with large-scale Virtual Power Plant

#### Benefit of FMI 2.0

 Exploit sparse model structures to reduce required server capacity by 50%

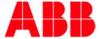

#### Conclusions

#### Modelica

- unique technology for the implementation of technical process knowledge
- Modelica models provide constraints for optimization programs
- Additional specifications, like bounds and weights, can be treated with custom annotations – exploiting parameter records and Modelica parameter GUIs

#### FMI

- offers a standard interface for the deployment of executable models
- unique features: XML declaration file, sparse model structures, ...
- missing in FMI 2.0: DAE constraints, clocked equations for optimization

#### **OpenModelica**

- unique open development process; great progress during the last years
- some pioneering features e.g. MetaModelica for library upgrades
- missing for commercial applications: encryption of Modelica libraries

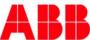

# Power and productivity for a better world™

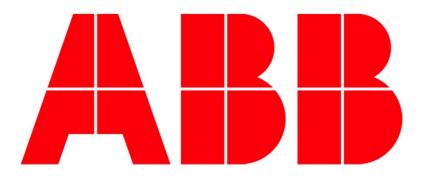